First option to fill Data on IHRMS Portal by Officers/Employee at their own level and

after filling their information please send print to DDO for information verification.

www.ihrms.raj.nic.in

Click on Login and type Login Name (Your Employee ID) and Password (First Time Your Employee ID)

Login After first time you must change New Password as per your choice as per direction (First Capital Character and Number must be 6 char.long)

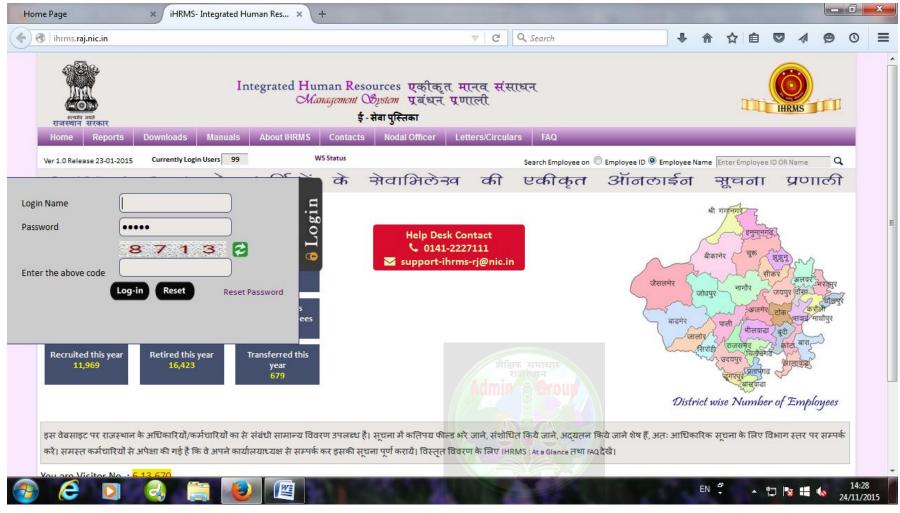

#### See Blow screen

- 1. Click on Update Data From PayManager (Only one Time)
- 2. Update Posting Details as per blow Screen short (only one time)
- 3. Click on Update Button.

| Home Page                                    | × +                                                                              |                                                                                                    |
|----------------------------------------------|----------------------------------------------------------------------------------|----------------------------------------------------------------------------------------------------|
| 🗲 🔎 🕙 🛛 ihrms.raj.n                          | ic.in/DashBoards/HomeEmployee.aspx                                               | C Q. Search     C Q. Search     C Q Search     C Q Search |
| auria sei<br>tostalla tatost                 | Integrated Human Resources ए<br><i>Management Obystem</i> पू<br>ई - सेवा पुस्तिक |                                                                                                    |
| Home Administration Directorate Animal Husba | Employee Corner Emp Master PIS Entry Reports/Queries Modules (                   | Change Password Sign Out D14032 NAZAR MOHD KHAN (Employee Role )                                                                                                    |
|                                              | If Employee Master Data is not Matching with Paymanager then Click               | k on: Update Data from PayManager Go for Data Entry Brief Profile PIS Profile Update Posting Details (जिस Place पर कार्यरत हें उसकी details update करे)                                                                                                    |
| Name                                         | NAZAR MOHD KHAN                                                                  | Posting At O Admin Dept O HOD O HO/Office/Sub-Office                                                                                                    |
| Father/Husband                               | s/o SH. AST ALI KHAN                                                             | Department<br>Animal Husbandry Department, Jaipur                                                                                                    |
| DOB                                          | 01-08-1965                                                                       | DD0 Office (If Not Placed at DD0 Office then Select 'Others')                                                                                                    |
| Designation                                  | Assistant Programmer Availab                                                     |                                                                                                    |
| Posted At                                    | Directorate Animal Husbandry, Rajasthan, Jaipur Update Posti                     | ting Place 'Others')Select Posting Office                                                                                                    |
| From                                         | 27-11-2012                                                                       | Enter Place of Posting Office Name if not found in Place of Posting List                                                                                                    |
| ·                                            |                                                                                  |                                                                                                    |
| SNo.<br>No Message to be Displa              | Message<br>ayed!!                                                                | <b>Update</b><br>अगर Place of Posting Office DDO Office में नहीं मिलता हैं तो Place of Posting Office में से सिलेंक्ट करे।<br>अगर Place of Posting Office में से भी नहीं मिलता हैं तो दिये हुए Spcae में type करे।                                                                                                    |

Website Owned by DOP & Developed by NIC

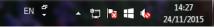

#### Select PIS Entry

Click on New Entry Form under PIS Entry

#### Blow Screen appeared

Fill one by one forms appear on screen ie. Basic Details, Address Details, Family Details, Qualification Details, Physical Details.....

#### 1. Basic Detail

| ihrms.raj.nic.in/PIS/Entr  | ryForms/Per | sonal_data.aspx               | ▼ C Search                                                              |                          | ☆自             |          |            | 0           |
|----------------------------|-------------|-------------------------------|-------------------------------------------------------------------------|--------------------------|----------------|----------|------------|-------------|
| Hide PIS Module 👘 Hor      | me 🚺 🕛 Lo   | gout                          | Welcome : RJJP199417014032 NAZAR MOHD                                   | KHAN (Employee Role )    |                | Rajasth  | an, Jaipur |             |
|                            |             |                               |                                                                         |                          |                |          |            |             |
| al Details                 | Emold       | : RJJP199417014032            | Mr. NAZAR MOHD KHAN Assistant Programmer                                | Directe                  | orate Animal H | ushandri | / Rajastha | n lai       |
| ic Detail<br>dress Details |             |                               |                                                                         | Direct                   |                | usbunun  | -          |             |
| nily Details               | SNo         | Heads                         | Fields                                                                  |                          |                |          | Detail     | ad          |
| alification Details        |             | Basic Details                 |                                                                         |                          |                |          |            |             |
| vsical Details             | 1.          | Name                          | NAZAR MOHD KHAN                                                         |                          |                |          |            |             |
| ard Detail                 | 2.          | Gender                        | Male  Female                                                            |                          |                |          |            |             |
| ninee Details              | 3.          | Date of Birth                 | 01/08/1965                                                              |                          |                |          |            |             |
| Account Details            |             |                               |                                                                         | शेक्षिक समाच<br>राजस्थान | वार            | _        |            |             |
| ting Detail                | 4.          | Marital Status                | Married 💌                                                               | Admin & G                | rour           |          |            |             |
| vice History               | 5.          | Mother Tougue                 | Hindi 💌                                                                 |                          |                |          | Feed 1     | <u>Aore</u> |
| ditional Charge            | 6.          | Home District                 | Jaipur 💌                                                                |                          |                |          |            |             |
| emotion Details            | 7.          | Religion                      | Muslim 💌                                                                |                          |                |          |            |             |
| Fixation                   | 8.          | Category/Caste                | OBC 💌 Kayamkhani 💌                                                      |                          | CAR SI         | /        |            |             |
| ange Designation           | 9.          | Current Status/Effective Date | Regular V dd/mm/yyyy                                                    |                          | 7.3//          |          |            |             |
| ary Details                | 10.         | Physically Handicapped        | © Yes @ No                                                              |                          |                |          |            |             |
| ive Sanction               | 11.         | Other Category                | 🔘 Ex Serviceman 🔍 Sportsman 🖲 NA                                        |                          |                |          |            |             |
| oad Images                 | 12.         | Mail ID                       | nazarmohd.khan@yahoo.co.in Alternate Mail ID nazarmohd.khan@yahoo.co.in | 1                        |                |          |            |             |
|                            | 13.         | Contact Mobile                | 9414594187                                                              |                          |                |          |            |             |
|                            | 14.         | Blood Group                   | AB+                                                                     |                          |                |          |            |             |
|                            |             |                               | Save                                                                    |                          |                |          |            |             |

#### 2. Address Detail

| Employee Personal_data 🛛 🗙                                 | iHRI    | MS- Integrated Human Res 🗙     | +                   |              |                   |                      |         |          |              |              |                                                         |                                             | X   |
|------------------------------------------------------------|---------|--------------------------------|---------------------|--------------|-------------------|----------------------|---------|----------|--------------|--------------|---------------------------------------------------------|---------------------------------------------|-----|
| 🗲 🛞   ihrms.raj.nic.in/PIS/EntryFor                        | ms/Pers | onal_data.aspx?view=A114A3EC76 | 23A78E              |              | ▼   C   Q, Sec    | arch                 | Ŧ       | ⋒        | ☆ 自          |              | 1 9                                                     | 0                                           | ≡   |
| सत्यमेव असते<br>राजस्थान सरकार                             |         |                                |                     |              |                   |                      |         |          |              | Integrated H | आइएचआरएम<br>uman Resources एवए<br>Gaugana Ofpian प्रदेश | <b>एस</b><br>दुल मारच संस्ता<br>न प्रम्लाली |     |
| 📕 Hide PIS Module 🏻 💣 Hor                                  | ne (    | U Log out                      | 1                   | Welcome : RJ | JP199417014032    | NAZAR MOHD KHAN (Emp | loyee I | Role )   | Dire         |              | Animal Hus<br>than, Jaipu                               |                                             |     |
|                                                            |         |                                |                     |              |                   |                      |         |          |              | Rajas        | uan, Japa                                               |                                             |     |
| Personal Details                                           |         |                                |                     |              |                   |                      |         |          |              |              |                                                         |                                             |     |
| 💦 Basic Detail                                             | Emplo   | : RJJP199417014032             | Mr. NAZAR MOHD KHAI | N            | Assistant Program | nmer                 | D       | irectora | ate Animal I | lusbandı     | y, Rajasthan                                            | , Jaipur                                    |     |
| ✿ Address Details                                          | SNo     | Heads                          | Fields              |              |                   |                      |         |          |              |              | Deta                                                    | ileđ                                        |     |
| tti Family Details                                         |         | Address Details                |                     |              |                   |                      |         |          |              |              |                                                         |                                             |     |
| Qualification Details                                      |         |                                |                     |              |                   |                      |         |          |              |              |                                                         |                                             |     |
| <ul> <li>Physical Details</li> <li>Award Detail</li> </ul> | 1.      | Permanent Address              |                     |              |                   |                      |         |          |              |              | Feed.                                                   | More                                        |     |
| Nominee Details                                            |         | House No                       | A-53 SANJAY NAGAR A |              |                   |                      |         |          |              |              |                                                         |                                             |     |
| Professional Details                                       |         | Street                         | Joshi Marg          |              |                   |                      |         |          |              |              |                                                         |                                             |     |
| B ID/Account Details                                       |         | Locality                       | Jhotwara            |              |                   |                      |         |          |              |              |                                                         |                                             | - 1 |
| 💀 Posting Detail                                           |         |                                |                     |              |                   |                      |         |          |              |              |                                                         |                                             |     |
| Service History                                            |         | State                          | RAJASTHAN           | District     | Jaipur            | •                    |         |          |              |              |                                                         |                                             | _ [ |
| Additional Charge                                          | 2.      | Residential Address Same as    | above               |              |                   |                      |         |          |              |              | Feed                                                    | More                                        |     |
| Increment Details                                          |         | House No                       | A-53 SANJAY NAGAR A |              |                   |                      |         |          |              |              |                                                         |                                             |     |
| PayFixation                                                |         | Street                         | Joshi Marg          |              |                   |                      |         |          |              |              |                                                         |                                             | - 1 |
| Change Designation                                         |         | 1 1:4.                         | 74-4                |              |                   |                      |         |          |              |              |                                                         |                                             | -   |
| 🖪 Salary Details                                           |         | Locality                       | Jhotwara            |              |                   |                      |         |          |              |              |                                                         |                                             | -   |
| Leave Balance                                              |         | State                          | RAJASTHAN -         | District     | Jaipur            | •                    |         |          |              |              |                                                         |                                             | _   |
| S Lasva Sepation                                           | 3.      | Contact Residence              | +91                 |              |                   |                      |         |          |              |              |                                                         |                                             |     |
| -                                                          |         |                                |                     |              |                   | Save                 |         |          |              |              |                                                         |                                             |     |
| 🚱 🙆 🖸 🙆                                                    |         | 📋 🕘 🖉                          | 1000                |              |                   | 1000                 |         | EN S     | -            | tp 🖪         | <b>ii</b> 10                                            | 14:46<br>24/11/20                           |     |

### 3. Family Detail

| Employee Personal_data                                         | × ihf        | RMS- Integrated Human Res 🗙     | +         |                 |            |                   |            |   |       |              |           |            | - 0             | x    |
|----------------------------------------------------------------|--------------|---------------------------------|-----------|-----------------|------------|-------------------|------------|---|-------|--------------|-----------|------------|-----------------|------|
| 🔶 🛞   ihrms.raj.nic.in/PIS/En                                  | ntryForms/Pe | rsonal_data.aspx?view=95E8AF842 | 27B57405  |                 |            | <b>Q</b> , Search |            | + | ⋒     | ☆自           |           |            | 90              | ≡    |
|                                                                |              |                                 |           |                 |            |                   |            |   |       |              |           |            |                 | -    |
| Personal Details                                               | Emple        | d: RJJP199417014032             | Mr        | NAZAR MOHD KHAN | Accistor   | nt Programmer     |            |   | Direc | torate Anima | al Hucha  | odov Poi   | acthan Jair     |      |
| Basic Detail     Address Details                               | Empi         | 1: NJF155417014052              | IVII.     |                 | Assista    | nt Programmer     |            |   | Direc |              | ai riusba | nury, naje | astriari, Jaij  | ur   |
| 👬 Family Details                                               |              |                                 |           |                 |            |                   |            |   |       |              |           |            |                 | - 1  |
| Qualification Details                                          | SNo          | Heads                           | Fields    |                 |            |                   |            |   |       |              |           |            | Detailed        |      |
| <ul> <li>Physical Details</li> <li>Award Detail</li> </ul>     |              | Family Details                  |           |                 |            |                   |            |   |       |              |           |            |                 |      |
| Award Detail     Award Detail                                  | 1.           | Father                          | Sh. Ast A | li Khan         | Birth Date | 01/01/1900        |            |   |       |              |           |            | <u>Complete</u> |      |
| Professional Details                                           | 2.           | Mother                          | Smt. Late | Sakina Begum    | Birth Date | 01/01/1900        |            |   |       |              |           |            | Complete        |      |
| <ul> <li>ID/Account Details</li> <li>Posting Detail</li> </ul> | 3.           | Wife/Husband                    | Smt. Nase | eem Bano        | Birth Date | 01/01/1970        |            |   |       |              |           |            | Complete        |      |
| Posting Detail     Service History                             | 4.           | Sons                            | C N       | Name            |            |                   | D' d D d   |   |       |              |           |            |                 |      |
| Additional Charge                                              |              |                                 | S.No      | Name            |            |                   | Birth Date |   |       |              |           |            | Add Row         |      |
| Promotion Details                                              |              |                                 | 1         | Azaz Khan       |            |                   | 19/05/1987 |   |       |              |           | 2          | Complete        |      |
| Le Increment Details                                           |              |                                 | 2         |                 |            |                   |            |   |       |              |           | C          | omplete         | E    |
| Change Designation                                             |              |                                 |           |                 |            |                   |            |   |       |              |           |            |                 | - 11 |
| 💦 Salary Details                                               |              |                                 |           |                 |            |                   |            |   |       |              |           |            |                 |      |
| Leave Balance                                                  | 5.           | Daughters                       | S.No      | Name            |            |                   | Birth Date |   |       |              |           |            | Add Row         |      |
| <ul> <li>Leave Sanction</li> <li>Upload Images</li> </ul>      |              |                                 | 1         | Shabana Khan    |            |                   | 28/10/1993 |   |       |              |           | c          | <u>Complete</u> |      |
|                                                                |              |                                 | 2         | Shakila Khan    |            |                   | 15/06/1991 | 1 |       |              |           | c          | Complete        | - 1  |
|                                                                |              |                                 |           |                 |            |                   |            |   |       |              |           |            |                 | _    |
|                                                                |              |                                 | 3         |                 |            |                   |            |   |       |              |           | 2          | omplete         |      |
|                                                                |              |                                 |           |                 |            |                   |            |   |       |              |           |            |                 |      |
|                                                                |              |                                 |           |                 |            | Save              |            |   |       |              |           |            |                 |      |
| ihrms.raj.nic.in/PIS/EntryForms/P                              |              |                                 |           |                 |            |                   |            |   |       | ə —          |           |            | 14              | 46   |
| 🚱 🤶 🖸                                                          |              |                                 |           |                 |            |                   |            |   | EN    | -            | 12 1      | i 🖽 🤞      | 24/11           |      |

### 4. Qualification Detail

| Employee Personal_data                                                                      | × ihr        | MS- Integrated Human Res 🗙     | +       |                                      |                                |                             |                 |                   |         |               |              |           |                                          | _ 0              | x  |
|---------------------------------------------------------------------------------------------|--------------|--------------------------------|---------|--------------------------------------|--------------------------------|-----------------------------|-----------------|-------------------|---------|---------------|--------------|-----------|------------------------------------------|------------------|----|
| 🔶 🕙   ihrms.raj.nic.in/PIS/Entry                                                            | ryForms/Per  | sonal_data.aspx?view=8C0713821 | 0880072 |                                      |                                | ଟ ପ ସ                       | , Search        |                   | +       | ⋒             | ☆ 自          |           | 1 9                                      | 0                | ≡  |
| स्वीय जन्म<br>राजपथ्यान सरकार                                                               |              |                                | Integra | ited Human Resou<br>Management വട്ടു | rces एकी<br><i>slom</i> प्रबंध | कृत मानव संस<br>ग्न प्रणाली | राधन            |                   |         |               |              |           | HRMS<br>HRMS<br>SITE VESTICATION<br>HRMS | S                |    |
| Hide PIS Module                                                                             | me 🕛 🕛 Lo    | og out                         |         |                                      | Welcome                        | e : RJJP199417014           | 4032 NAZAR MOHI | D KHAN (Employe   | ee Role | )             | Dir          |           | Animal Hu<br>sthan, Jaip                 |                  |    |
| Personal Details                                                                            | Emplo        | : RJJP199417014032             | Mr      | NAZAR MOHD KHAN                      |                                | Assistant Pro               | grammer         |                   |         | Direc         | torate Anima | al Husbar | ıdry, Rajasti                            | ıan, Jaipuı      |    |
| <ul> <li>Family Details</li> <li>Qualification Details</li> <li>Physical Details</li> </ul> | SNo          | Heads                          | Fields  |                                      |                                |                             |                 |                   |         |               |              |           | Det                                      | tailed           |    |
| Y Award Detail     Nominee Details     Professional Details                                 |              | Qualification                  | S.No    | Name                                 |                                |                             |                 |                   |         |               | Add Row      |           |                                          |                  | -  |
| ID/Account Details     Posting Detail     Service History                                   | 1.           | Maximum Level                  | 1       | Graduate                             |                                | •                           |                 |                   |         | <u>Com</u>    |              |           |                                          | Save             |    |
| Additional Charge     Promotion Details     Increment Details                               |              |                                |         |                                      |                                |                             |                 |                   |         |               |              |           |                                          |                  |    |
| PayFixation<br>Change Designation<br>R Salary Details                                       |              |                                |         |                                      |                                |                             | Internet Onti   | you can upload yo |         |               |              |           | To En                                    | able Pop         | up |
| <ul> <li>Leave Balance</li> <li>Leave Sanction</li> </ul>                                   |              |                                |         |                                      |                                |                             | Internet opu    |                   |         | <i>up 210</i> |              | . on i op | ap biother                               | 201 - 0          |    |
| ihrms.raj.nic.in/PIS/EntryForms/Pers                                                        | sonal_data.a | spx?view=8C07138210880072      |         |                                      |                                |                             |                 |                   |         |               |              |           |                                          |                  | ,  |
| 🚱 🤶 🖸                                                                                       | 4            | 📋 🕘 🖉                          |         | 010                                  |                                |                             |                 |                   |         | EN S          | -            | to 🛯      | •                                        | 14:49<br>24/11/2 |    |

### 5. Physical Detail

| IHRMS-Physical Detail × iHRMS- Integrated               | Human Res 🗙     | +          | -                              |                                  |                            |                   |          |                  |           |         |         |           |        |                         | - 0            | x |
|---------------------------------------------------------|-----------------|------------|--------------------------------|----------------------------------|----------------------------|-------------------|----------|------------------|-----------|---------|---------|-----------|--------|-------------------------|----------------|---|
| ( ) ihrms.raj.nic.in/PIS/NewEntryForms/PhysicalDetails  | .aspx           |            |                                |                                  | ⊽   C                      | <b>Q</b> , Search |          |                  | +         | ⋒       | ☆       | Ê         |        | A 9                     | 0              | = |
|                                                         |                 | Integrated | d Human Re<br>Management       | sources एव<br><i>Obysia</i> m एब | हीकृत मानव<br>रंधन प्रणाली | संसाधन            |          |                  |           |         |         |           |        | HRMS<br>HRMS<br>HRMS    | S              |   |
| <u>राजस्थान सरकार</u><br>Hide PIS Module                |                 |            |                                | Welcon                           | me : <b>RJJP</b> 19941     | 7014032 NAZA      | R MOHD I | KHAN (Emplo      | oyee Role | e)      |         |           |        | Animal H<br>sthan, Jaij |                |   |
| Personal Details                                        |                 |            |                                |                                  |                            |                   |          |                  |           |         |         |           |        |                         | _              | _ |
| Basic Detail                                            |                 | Mr. NAZAR  | MOHD KHAN                      |                                  | Assistant Progra           | mmer              |          |                  | Directora | te Anim | al Husb | andry, Ri | ajasth | an, Jaipur              | Hel            | р |
| A A Describe Describe                                   | lodify          |            | Physical                       |                                  |                            |                   |          | _                |           |         |         |           |        |                         |                |   |
| A Qualification Details                                 | leight          | 177        | (cms)                          |                                  | Weight                     |                   | 89       | (Kg)             |           |         |         |           |        |                         |                |   |
| 😓 Physical Details                                      | iye Sight       | _          | / 6.00                         |                                  | olor Blindness             |                   | • Yes    | ◎No <u>Clear</u> |           |         |         |           |        |                         |                |   |
| X Award Detail                                          | Chronic Disease | © Yes      | s <sup>©</sup> No <u>Clear</u> | A                                | As on date (dd/mr          | n/yyyy)           |          |                  |           |         |         |           |        |                         |                |   |
| 🙆 Nominee Details                                       |                 |            |                                | Update                           | Delete                     | Reset             | Close    |                  |           |         |         |           |        |                         |                |   |
| Professional Details                                    |                 |            |                                |                                  |                            |                   |          |                  |           |         |         |           |        |                         |                |   |
| Posting Detail                                          |                 |            |                                |                                  |                            |                   |          |                  |           |         |         |           |        |                         |                |   |
| 🖶 Service History                                       |                 |            |                                |                                  |                            |                   |          |                  |           |         |         |           |        |                         |                |   |
| Additional Charge                                       |                 |            |                                |                                  |                            |                   |          |                  |           |         |         |           |        |                         |                |   |
| Promotion Details                                       |                 |            |                                |                                  |                            |                   |          |                  |           |         |         |           |        |                         |                |   |
| increment Details                                       |                 |            |                                |                                  |                            |                   |          |                  |           |         |         |           |        |                         |                |   |
| PayFixation Change Designation                          |                 |            |                                |                                  |                            |                   |          |                  |           |         |         |           |        |                         |                |   |
| Salary Details                                          |                 |            |                                |                                  |                            |                   |          |                  |           |         |         |           |        |                         |                |   |
| Leave Balance                                           |                 |            |                                |                                  |                            |                   |          |                  |           |         |         |           |        |                         |                |   |
| Leave Sanction                                          |                 |            |                                |                                  |                            |                   |          |                  |           |         |         |           |        |                         |                |   |
| ihrms.raj.nic.in/PIS/NewEntryForms/PhysicalDetails.aspx |                 |            |                                |                                  |                            |                   |          |                  |           |         |         |           |        |                         |                |   |
| 🚱 🥝 🖸 👶 🚞 🚺                                             |                 | 1.5        | 20                             |                                  |                            |                   |          |                  |           | EN      | ₽<br>▼  | ▲ "=      | 2 😼    | <b>iii</b> (6           | 14:!<br>24/11/ |   |

#### 6. Award Details

| ihrms.raj.nic.in/PIS/EntryF                                                                 | orms/Ne | wpisTrainingAwardsDtl.aspx | ?view= | 95E8AF8427B57405                                              |                                   | Search                    | •           | Â       | ☆ €         |            | <11 \$         | 90          |
|---------------------------------------------------------------------------------------------|---------|----------------------------|--------|---------------------------------------------------------------|-----------------------------------|---------------------------|-------------|---------|-------------|------------|----------------|-------------|
|                                                                                             |         |                            |        | Integrated Human Resources<br>Management Obystem              | एकीकृत मानव सं<br>प्रबंधन प्रणाली | साधन                      |             |         |             | Intervated | IHRN<br>आईएचआर |             |
| ान सरकार<br>Hide PIS Module 🛛 🐇 Home                                                        | (h) k   | ogout                      |        | W                                                             | elcome · RJJP19941701             | 4032 NAZAR MOHD KHAN (Emp | plovee Role | •)      | I           |            | e Animal H     | tusbandr    |
|                                                                                             |         |                            |        |                                                               |                                   |                           | projecitore | - )     |             | Raj        | asthan, Jai    | ipur        |
| al Details                                                                                  |         |                            |        |                                                               |                                   |                           |             |         |             |            |                |             |
| sic Detail                                                                                  | Emplo   | 1: RJJP199417014032        |        | Mr. NAZAR MOHD KHAN                                           | Assistant Pro                     | ogrammer                  |             | Dire    | ctorate Ani | mal Husba  | andry, Rajas   | sthan, Jaip |
| dress Details                                                                               |         |                            |        |                                                               |                                   |                           |             |         |             |            |                |             |
| mily Details                                                                                |         |                            |        |                                                               |                                   |                           |             |         |             |            |                |             |
| alification Details                                                                         | SNo     | Heads                      | Fi     | elds                                                          |                                   |                           |             |         |             |            |                |             |
| ysical Details                                                                              |         | Award Details              |        |                                                               |                                   |                           |             |         |             |            |                |             |
| ard Detail                                                                                  | 1.      | Award                      | 5.N    | o Award Name                                                  | Award Level                       | Date                      |             |         | Add Row     |            |                |             |
| ninee Details                                                                               |         |                            |        | Select                                                        | Select                            |                           |             |         |             |            |                | Save        |
| Account Details                                                                             |         |                            | 1      | Select                                                        | <ul> <li>select</li> </ul>        | ▼                         |             |         | nplete      |            |                | Save        |
| sting Detail                                                                                |         |                            |        | Appreciation Letter<br>Asadharan Karya Puraskar               |                                   |                           |             |         |             |            |                |             |
| vice History                                                                                |         |                            |        | Ati Uttam Seva Chinha                                         | -                                 |                           |             |         |             |            |                | nable Po    |
| ditional Charge                                                                             |         |                            |        | Commendation Certificate<br>Commendation Certificate With Ca  | sh                                | Internet Option -> Privac | y Tab -> Po | pup Blo | ocker -> Tu | irn on Po  | p-up Block     | er box ->   |
| omotion Details                                                                             |         |                            |        | Gallantry Award                                               |                                   |                           |             |         |             |            |                |             |
| rement Details                                                                              |         |                            |        | Pm Police Medal For Life Saving<br>Police Medal For Gallantry |                                   |                           |             |         |             |            |                |             |
|                                                                                             |         |                            |        | Police Medal For Meritorious Serv                             | vice                              |                           |             |         |             |            |                |             |
| Fixation                                                                                    |         |                            |        | Prashsti Patra<br>President Police Medal For Distin           | guished Services                  |                           |             |         |             |            |                |             |
|                                                                                             |         |                            |        | President Police Medal For Gallar                             | ntry                              |                           |             |         |             |            |                |             |
| ange Designation                                                                            |         |                            |        | Rashtrapati Dwara Pradat Jangana<br>Servottam Seva Chinha     | ana Award                         |                           |             |         |             |            |                |             |
| ange Designation<br>ary Details                                                             |         |                            |        |                                                               |                                   |                           |             |         |             |            |                |             |
| ange Designation<br>ary Details<br>ave Balance                                              |         |                            |        | Uttam Seva Chinha                                             |                                   |                           |             |         |             |            |                |             |
| vFixation<br>ange Designation<br>lary Details<br>ave Balance<br>ave Sanction<br>load Images |         |                            |        | Uttam Seva Chinha<br>Others                                   |                                   |                           |             |         |             |            |                |             |

#### 7. Nominee Details

| ) 🛞   ihrms. <b>raj.nic.in</b> /PIS/NewEntryForms/Nor | nineeDetails.aspx      |             |               |               | ▽   0           | Search                 |                         | Ŧ        | ⋒        | ☆ 🖻         |            |      | 9 | 0   |
|-------------------------------------------------------|------------------------|-------------|---------------|---------------|-----------------|------------------------|-------------------------|----------|----------|-------------|------------|------|---|-----|
| onal Details                                          |                        |             |               |               |                 |                        |                         |          |          |             |            |      |   |     |
| Basic Detail                                          | Empld<br>RJJP199417014 | 032         | Mr. NAZAR     | MOHD KHAN     | Assi            | stant Programmer       | Director                | ate Anim | nal Husb | andry, Raja | isthan, Ja | ipur |   |     |
| Address Details                                       | ·                      |             | NO            | TE - Nominati | an alt Entres 7 | करने से पहले Family की | TEaster भावभाव है।      |          |          |             |            |      |   | Hel |
| Family Details                                        |                        |             | NO            | TE : Nominau  | on on Entry o   | करन स पहल हवाшу क      | ा मापे आपरयक हा         |          |          |             |            |      |   | nei |
| hysical Details                                       | Add                    |             |               |               |                 | Nominee Detail         | _                       |          |          |             |            |      |   |     |
| ward Detail                                           |                        |             |               |               |                 | Commutation 🔲 CPF      |                         | GIS 🗹    |          |             |            |      |   |     |
| ominee Details                                        | Nomine                 | e For *     |               | GPA           |                 |                        | tuity 🔽 Life Time Arrea | r 🗖 NPS  | S Tier-1 |             |            |      |   |     |
| ssional Details                                       |                        |             |               | NPS Tier-2    | 2 🗸             | Pension 🔲 RPK          | KN 🗹 SI                 |          |          |             |            |      |   |     |
| /Account Details                                      | Detector               |             |               | 11/16-        |                 | DOB                    | 01/01/1070              |          |          |             |            |      |   |     |
| sting Detail                                          | Relation               |             |               | Wife 👻        |                 | DOB                    | 01/01/1970              |          |          |             |            |      |   |     |
| rvice History                                         |                        | e Name *    |               | Smt. Naseen   | n Bano 👻        | Marital Status         | Married                 |          |          |             |            |      |   |     |
| ditional Charge                                       | Nomina                 | tion Date ( | id/mm/yyyy)   | 21/03/1994    |                 | Percentage             | 100 %                   |          |          |             |            |      |   |     |
| omotion Details                                       | Address                |             |               |               |                 |                        |                         |          |          |             |            |      |   |     |
|                                                       |                        |             |               |               |                 |                        |                         |          |          |             |            |      |   |     |
| ayFixation<br>hange Designation                       |                        |             |               |               | Submit          | Reset Close            |                         |          |          |             |            |      |   |     |
| alary Details                                         | Action                 | S.No.       | NomineeFor    |               | Relation        | Nominee Name           | Date of Nomination      | Percer   | ntage    |             |            |      |   |     |
| ave Balance                                           | Edit Dele              | te 1        | SI            |               | Wife            | Smt. Naseem Bano       |                         | 100      |          |             |            |      |   |     |
| ave Sanction                                          | Edit Dele              | te 2        | GPF           |               | Wife            | Smt. Naseem Bano       |                         | 100      |          |             |            |      |   |     |
| load Images                                           | Edit Dele              | te 3        | GIS           |               | Wife            | Smt. Naseem Bano       |                         | 100      |          |             |            |      |   |     |
| <b>v</b>                                              | Edit Dele              | te 4        | Arrear Of Pe  | nsion         | Wife            | Smt. Naseem Bano       | 21-03-1994              | 100      |          |             |            |      |   |     |
|                                                       | Edit Dele              | te 5        | Commutatio    | n             | Wife            | Smt. Naseem Bano       | 21-03-1994              | 100      |          |             |            |      |   |     |
|                                                       | Edit Dele              | te 6        | GIS           |               | Wife            | Smt. Naseem Bano       | 21-03-1994              | 100      |          |             |            |      |   |     |
|                                                       | Edit Dele              | te 7        | GPF           |               | Wife            | Smt. Naseem Bano       | 21-03-1994              | 100      |          |             |            |      |   |     |
|                                                       | Edit Dele              | te 8        | Gratuity      |               | Wife            | Smt. Naseem Bano       | 21-03-1994              | 100      |          |             |            |      |   |     |
|                                                       |                        |             |               |               |                 | Smt. Naseem Bano       | 21-03-1994              | 100      |          |             |            |      |   |     |
|                                                       | Edit Dele              | te 9        | Life Time Arr | ear           | Wife            | omt. Naseem bano       | 21-05-1994              | 100      |          |             |            |      |   |     |

### **Professional Details**

### 8. Id/Account Details

| ) 🜏   ihrms. <b>raj.nic.in</b> /PIS/NewEntryForms/N | omineeDetails.aspx |                      |                  |             |                                  |               | $\nabla$       | 3 Q S                    | iearch                |                        |             | +          | ⋒        | ☆         | Ê        |          | 1   | 9 ( | 3 |
|-----------------------------------------------------|--------------------|----------------------|------------------|-------------|----------------------------------|---------------|----------------|--------------------------|-----------------------|------------------------|-------------|------------|----------|-----------|----------|----------|-----|-----|---|
| sonal Details                                       |                    |                      |                  |             |                                  |               |                |                          |                       |                        |             |            |          |           |          |          |     |     |   |
| Basic Detail                                        | Empld RJJ          | P19941               | 7014032          |             | Mr. NAZAR                        |               | Assi           | stant Progra             | ammer                 |                        | Direct      | orate Anin | nal Hust | bandry, F | Rajastha | an, Jaip | bur |     |   |
| Address Details                                     | •                  |                      |                  |             | NO                               | TE : Nominat  | ion all Enters | करने से एट               | ले Family की Ent      | ter भार                | गक है।      |            |          |           |          |          |     | H   | ł |
| Qualification Details                               |                    |                      |                  |             | 110                              | TE . INOIMINA | ion 44 Enuy    |                          |                       | uy shav                | विभ हा      |            |          |           |          |          |     |     |   |
| Physical Details                                    |                    | Ad                   | d                |             |                                  |               |                |                          | inee Details          |                        |             |            |          |           | -        |          |     |     |   |
| Award Detail                                        |                    |                      |                  |             |                                  |               | f Pension 🗵    |                          |                       |                        |             | GIS        | -        |           |          |          |     |     |   |
| Nominee Details                                     |                    | No                   | minee Fo         | r*          |                                  | GPA           |                | GPF<br>Pension           | 🗹 Gratuity<br>🔲 RPKKN |                        | e Time Arre | ear 💷 NP   | S Tier-1 | L         |          |          |     |     |   |
| ssional Details                                     |                    |                      |                  |             |                                  | LINPS (ler    | -2             | rension                  |                       | <b>3</b>               |             |            |          |           |          |          |     |     |   |
| 0/Account Details                                   |                    | Re                   | lation           |             |                                  | Wife          | •              | DOB                      |                       | 01                     | 1/01/1970   |            |          |           |          |          |     |     |   |
| ervice History                                      |                    | No                   | minee Na         | me          |                                  | Smt. Nasee    | m Bano 👻       | Mari                     | tal Status            | M                      | arried      |            |          |           |          |          |     |     |   |
| dditional Charge                                    |                    | _                    | mination         |             | (/mm/yyyy)                       | 21/03/1994    |                | Perce                    | entage                | 10                     | 00 %        |            |          |           |          |          |     |     |   |
| romotion Details                                    |                    |                      | dress            |             |                                  |               |                |                          | -                     |                        |             |            |          |           | 1        |          |     |     |   |
| crement Details                                     |                    |                      |                  |             |                                  |               |                |                          |                       |                        |             |            |          |           |          |          |     |     |   |
| ayFixation                                          |                    |                      |                  |             |                                  |               | Submit         | Reset                    | Close                 |                        |             |            |          |           |          |          |     |     |   |
| Change Designation                                  | _                  |                      |                  |             |                                  |               |                |                          |                       |                        |             |            |          |           |          |          |     |     |   |
| alary Details                                       | -                  |                      | tion             | S.No.       | NomineeFor                       | 1             | Relation       | Nominee N                |                       | ate of Non             | nination    | Perce      | ntage    |           |          |          |     |     |   |
| eave Balance                                        |                    | Edit                 | Delete           | 1           | SI                               |               | Wife           | Smt. Nasee               |                       |                        |             | 100        |          |           |          |          |     |     |   |
| eave Sanction                                       | Ļ                  | Edit                 | Delete<br>Delete | 3           | GIS                              |               | Wife           | Smt. Nasee               |                       |                        |             | 100        |          |           |          |          |     |     |   |
| pload Images                                        | Ļ                  | Edit                 | Delete           | 4           | Arrear Of Pe                     | nsion         | Wife           | Smt. Nasee               |                       | 1-03-1994              |             | 100        |          |           |          |          |     |     |   |
|                                                     |                    | Edit                 | Delete           | 5           | Commutatio                       |               | Wife           | Smt. Nasee               |                       | 1-03-1994              |             | 100        |          |           |          |          |     |     |   |
|                                                     | L                  | Edit                 | Delete           | 6           | GIS                              |               | Wife           | Smt. Nasee               |                       | 1-03-1994              |             | 100        |          |           |          |          |     |     |   |
|                                                     |                    | Lunc                 | Delete           |             |                                  |               | Wife           | Smt. Nasee               |                       | 1-03-1994              |             | 100        |          |           |          |          |     |     |   |
|                                                     |                    | Edit                 | Delete           | 7           | GPF                              |               |                |                          |                       |                        |             | 100        |          |           |          |          |     |     |   |
|                                                     | <u>ן</u>           | Edit<br>Edit         | Delete           | 7<br>8      | GPF                              |               |                | Smt. Nasee               | m Bano 21             | 1-03-1994              |             | 100        |          |           |          |          |     |     |   |
|                                                     |                    | Edit<br>Edit<br>Edit | Delete<br>Delete | 7<br>8<br>9 | GPF<br>Gratuity<br>Life Time Arr | rear          | Wife           | Smt. Nasee<br>Smt. Nasee |                       | 1-03-1994<br>1-03-1994 |             | 100        |          |           |          |          |     |     |   |

### 9. Posting Details

| Employee Details                                          | × iH     | RMS- Integrated Human Res                       | × +                                                                                    | x |
|-----------------------------------------------------------|----------|-------------------------------------------------|----------------------------------------------------------------------------------------|---|
| ( ) ihrms.raj.nic.in/PIS/EntryF                           | orms/Ne  | ewPis_ProfDetails.aspx?view=DFI                 | 192A0ABD4A4993 🗸 G 🖉 Search 🖡 🏠 🖻 🖉 🔌 😁 📀                                              | = |
| Personal Details                                          | Empl     | d : RJJP199417014032                            | Mr. NAZAR MOHD KHAN Assistant Programmer Directorate Animal Husbandry, Rajasthan, Jaip |   |
| Basic Detail     Address Details                          |          |                                                 |                                                                                        | u |
| Family Details                                            | SNo      | Heads                                           | Fields                                                                                 |   |
| La Qualification Details                                  |          | Posting Details - A                             |                                                                                        |   |
| 😓 Physical Details                                        |          | (Present Post)                                  |                                                                                        |   |
| 🍸 Award Detail                                            | 1.       | Designation                                     | Assistant Programmer                                                                   |   |
| Nominee Details                                           | 2.       | Service Classification                          | Subordinate 💌                                                                          |   |
| Professional Details                                      | 5.       | Service                                         | Computer Subordinate Service                                                           |   |
| 🖶 Posting Detail                                          | з.       | Cadre                                           | Assistant Programmer                                                                   |   |
| 🖶 Service History                                         |          | 0                                               | Ves  No                                                                                |   |
| Additional Charge                                         | 4.       | Gazetted                                        |                                                                                        |   |
| Promotion Details                                         | 5.       | Pay Band                                        | 9300-34800 💌 Sixth 💌                                                                   |   |
| Le Increment Details                                      | 6.       | Grade Pay                                       | 4200                                                                                   |   |
| PayFixation                                               | 7.       | Seniority Number                                | 0                                                                                      |   |
| Salary Details                                            | 8.       | DR/PR                                           | O Direct  Promotion                                                                    |   |
| <ul> <li>Leave Balance</li> <li>Leave Sanction</li> </ul> | 9.       | Joining Date                                    | 27/11/2012                                                                             |   |
| Leave Sanction     Leave Sanction     Leave Sanction      |          | Posting Details - B<br>(At the Time of Joining) |                                                                                        |   |
|                                                           | 10.      | Parent Department                               | Information Technology and Communication Department, Jaipur                            |   |
|                                                           | 11.      | Posting Department                              | Department                                                                             |   |
|                                                           | 12.      | Designation                                     | Informatic Assistant                                                                   |   |
|                                                           | 13.      | Service Classification                          | Subordinate                                                                            |   |
|                                                           | 14.      | Service                                         | Select 💌                                                                               |   |
| ihrms.raj.nic.in/PIS/EntryForms/NewP                      | is_ProfD | etails.aspx?view=DF192A0ABD4A                   | 44993                                                                                  |   |
| 📀 🤶 🖸 (                                                   | 4        |                                                 | 15:<br>24/11,                                                                          |   |

### **10. Service History**

| IHRMS-Service History Details 🛛 🗙                                                                                                    | iHRMS- Ir     | ntegrat <mark>ed Hu</mark> man F | es × +                  |                                         |                                |                     |         |                      |          |          |             |           |                                      |    | 0 X               |
|----------------------------------------------------------------------------------------------------|---------------|----------------------------------|-------------------------|-----------------------------------------|--------------------------------|---------------------|---------|----------------------|----------|----------|-------------|-----------|--------------------------------------|----|-------------------|
| 🔶 🛞   ihrms.raj.nic.in/PIS/NewEntr                                                                                                    | yForms/Tran   | sferPIS.aspx                     |                         |                                         | $\nabla$                       | C Q Search          |         |                      | +        | ⋒        | ☆ 🛙         | •         |                                      | 9  | © ≡               |
| ्राजस्थान<br>राजस्थान सरकार                                                                                                    |               |                                  | Integrated Hu           | uman Resour<br>I <i>anagement O</i> Sys | ces एकीकृत म<br>dam पूबंधन पूण | नव संसाधन<br>ाली    |         |                      |          |          |             | Integrate | HER<br>STIFT VIEW<br>HUMAN RESOURCES | MS | TI<br>R REALTSON  |
| Hide PIS Module                                                                                                    | U Log out     |                                  |                         |                                         | Welcome : RJJP1                | 99417014032 NAZ     | LAR M   | IOHD KHAN (Emplo     | yee Role | e)       | :           |           | te Animal<br>jasthan, J              |    | ndry,             |
| Personal Details     ^       Basic Detail                                                                                                    | Empld<br>:    | P199417014032                    | Mr. NAZAR MOHD KI       | HAN A                                   | Assistant Programm             | er                  |         | Directorate Animal H | lusbandr | y, Rajas | than, Jaipı | Ir Hel    | D                                    |    |                   |
| to Hadicas Betails                                                                                                    |               | Add                              |                         |                                         |                                | Service History     | Detai   | ils                  |          |          |             |           |                                      |    |                   |
| 👗 Qualification Details                                                                                                    |               | • © P                            | resent Posting 🖲 Old Po | osting                                  | Posting Type                   | -Select Transfe     | er Type | 2- 🔻                 |          |          |             |           |                                      |    |                   |
| <ul> <li>Physical Details</li> <li>Award Detail</li> <li>Nominee Details</li> <li>Professional Details</li> <li>ID/Account Details</li> </ul> |               | Place of Posting (C              | )ffice) Dep             | Office *                                | cisting Office 🔘 CI            | osed Office (Old)   |         |                      |          |          | *<br>*      |           |                                      |    |                   |
| Posting Detail                                                                                                    |               | Designation *                    |                         | -Select De                              | esignation-                    |                     |         |                      |          |          |             | •         |                                      | 1  |                   |
| 🖶 Service History                                                                                                    |               | Posted From (Joini               | ng Date) *              | Date                                    | Time 🔍 Fo                      | orenoon 🔘 Afterno   | oon     |                      |          |          |             |           |                                      | 1  |                   |
| Additional Charge                                                                                                    |               | Posted Upto / Relie              | eving Date / Order No.  | Date                                    | Posted Upt                     | Order No. Tin       | me 🍳    | 🖲 Forenoon 🔘 Aftern  | ioon     |          |             |           |                                      | 1  |                   |
| Promotion Details                                                                                                    |               | Transfer Type                    |                         | © Public                                | Interest 🔘 Own R               | equest <u>Clear</u> |         |                      |          |          |             |           |                                      | 1  |                   |
| Le Increment Details                                                                                                    |               |                                  |                         |                                         | Submit                         | Reset Clos          | se      |                      |          |          |             |           |                                      | 1  |                   |
| PayFixation                                                                                                    |               |                                  |                         |                                         |                                |                     |         |                      |          |          |             |           |                                      |    |                   |
| Change Designation                                                                                                    |               |                                  |                         |                                         |                                |                     |         |                      |          |          |             |           |                                      |    |                   |
| Salary Details                                                                                                    |               |                                  |                         |                                         |                                |                     |         |                      |          |          |             |           |                                      |    |                   |
| Leave Balance                                                                                                    |               |                                  |                         |                                         |                                |                     |         |                      |          |          |             |           |                                      |    |                   |
| Leave Sanction                                                                                                    |               | 7                                |                         |                                         |                                |                     |         |                      |          |          |             |           |                                      |    |                   |
| ihrms.raj.nic.in/PIS/NewEntryForms/Tra                                                                                                    | nsferPIS.aspx |                                  |                         |                                         | _                              |                     | _       |                      |          |          |             |           |                                      |    |                   |
| 🚱 😂 🖸 🤤                                                                                                    | 6             |                                  |                         |                                         |                                |                     |         |                      |          | EN       | ₹           | • "[]     | 8 🗄 📢                                | 24 | 15:05<br>/11/2015 |

### **11.Additional Charge Details**

| IHRMS-Additional Charge             | × iHRMS- Integrated Human      | Res × +                         |                                           |                           |            | -                  |           |          |              |            |                                                | - 0                       | >   |
|-------------------------------------|--------------------------------|---------------------------------|-------------------------------------------|---------------------------|------------|--------------------|-----------|----------|--------------|------------|------------------------------------------------|---------------------------|-----|
| 🗲 🎯 🛛 ihrms.raj.nic.in/PIS/NewE     | ntryForms/AdditionalCharge.asp | X                               |                                           | ⊽   C'   C                | 🔪 Search   |                    | ŧ         | A        | ☆ 自          |            | A 9                                            | 0                         |     |
| राजस्थान सरकार                      |                                | Integrated Human R<br>Managemen | esources एक्रि<br>॥ <i>Ospstem</i> प्रबंध | कृत मानव सं<br>ान प्रणाली | साधन       |                    |           |          |              | Integrated | HRMS<br>HRMS<br>MEQUISITE<br>Human Reserves to | IS<br>मध्स<br>मध्स प्रसाम | 107 |
| 📕 Hide PIS Module 🛛 🔮 Home          | E Log out                      |                                 | Welcome                                   | e : RJJP19941701          | 14032 NAZA | R MOHD KHAN (Emplo | yee Rol   | e)       | Di           |            | e Animal H<br>asthan, Jai                      | usbandr                   |     |
| Personal Details                    | Empld : RJJP199417014032       | Mr. NAZAR MOHD KHAN             | Ass                                       | istant Programn           | ner        |                    | Directora | ite Anim | ial Husbandr | y, Rajast  | han, Jaipur                                    | He                        | lp  |
| ✿ Address Details                   | Add                            |                                 | Additio                                   | nal Charge De             | tails      |                    |           |          |              |            |                                                |                           |     |
| 🖬 Family Details                    | Order N                        | lo./Date (dd/mm/yyyy)           |                                           |                           |            |                    |           |          |              |            | 1                                              |                           |     |
| Qualification Details               | Designa                        | ation                           | Select                                    |                           |            | •                  |           |          |              |            |                                                |                           |     |
| Physical Details                    | Office T                       | уре                             | Existing Office                           | ce 🔘 Closed of            | fice (Old) |                    |           |          |              |            |                                                |                           |     |
| Y Award Detail                      | Departe                        | nent                            | -Select Departm                           |                           |            | •                  |           |          |              |            |                                                |                           |     |
| Nominee Details                     | Office                         |                                 | Select                                    |                           |            | •                  |           |          |              |            |                                                |                           |     |
| ID/Account Details                  |                                | d/mm/yyyy)                      |                                           | 1                         | Го         |                    |           |          |              |            |                                                |                           |     |
| 🔹 Posting Detail                    |                                | 57 mm/ 33331                    |                                           | Submit Res                |            |                    |           |          |              |            |                                                |                           |     |
| 🖶 Service History                   |                                |                                 |                                           |                           | 0.030      |                    |           |          |              |            |                                                |                           |     |
| Additional Charge                   |                                |                                 |                                           |                           |            |                    |           |          |              |            |                                                |                           |     |
| Promotion Details                   |                                |                                 |                                           |                           |            |                    |           |          |              |            |                                                |                           |     |
| Marcement Details                   |                                |                                 |                                           |                           |            |                    |           |          |              |            |                                                |                           |     |
| PayFixation                         |                                |                                 |                                           |                           |            |                    |           |          |              |            |                                                |                           |     |
| Change Designation                  |                                |                                 |                                           |                           |            |                    |           |          |              |            |                                                |                           |     |
| Salary Details                      |                                |                                 |                                           |                           |            |                    |           |          |              |            |                                                |                           |     |
| Leave Balance                       |                                |                                 |                                           |                           |            |                    |           |          |              |            |                                                |                           |     |
| Leave Sanction                      |                                |                                 |                                           |                           |            |                    |           |          |              |            |                                                |                           |     |
| nrms.raj.nic.in/PIS/NewEntryForms/A | AdditionalCharge.aspx          |                                 |                                           |                           |            |                    |           |          |              |            |                                                |                           |     |
| 🚱 🤶 🖸 🖉                             | 👌 🚞 赵                          |                                 |                                           |                           |            |                    |           | EN       | ₽<br>▼ ^     |            | ă 📲 🕼                                          | 15:<br>24/11/             |     |

### **12.Promotion Details**

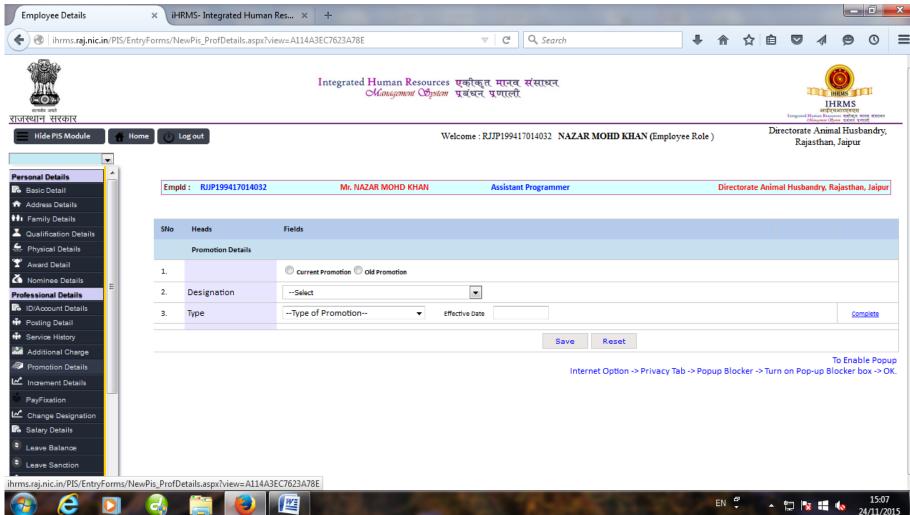

### **13.Increment Details**

Pay Fixation Details (this option view after filling complete previous details)

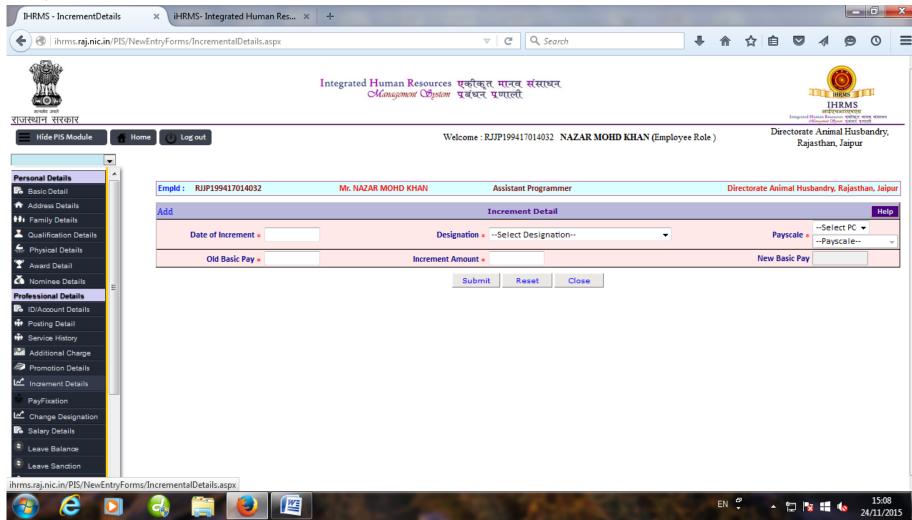

#### **14.Change Designation Details**

(this option view after filling complete previous details)

#### **15.Salary Details**

| ihrms.raj.nic.in/PIS/Ent    | tryForms/Ne | ewPisSalDetails.aspx   |                      |                                   |                                | Q Search         |                   | +        | A    | ☆自           |              | 9                                                                           | 0      |
|-----------------------------|-------------|------------------------|----------------------|-----------------------------------|--------------------------------|------------------|-------------------|----------|------|--------------|--------------|-----------------------------------------------------------------------------|--------|
| भारत<br>जन्म जन             |             |                        | Integrated Hu<br>Ma  | man Resources<br>nagement Osystem | एकीकृत मानव<br>प्रबंधन प्रणाली | संसाधन           |                   |          |      |              | 3            | IHRMS<br>IHRMS<br>IHRMS<br>IHRMS<br>IHRMS<br>Resources प्रवीष्ठ<br>प्रविश्व |        |
| lide PIS Module             | vme 🕧 L     | og out                 |                      | Wel                               | come : RJJP1994                | 17014032 NAZAR M | IOHD KHAN (Employ | vee Role | e)   | Di           | rectorate At |                                                                             | bandı  |
| al Details                  | Empl        | d: RJJP199417014032    | Mr. NAZAR M          | MOHD KHAN                         | Assistar                       | t Programmer     |                   |          | Dire | ctorate Anim | al Husbandry | ,, Rajastha                                                                 | n, Jai |
| dress Details               | SNo         | Heads                  | Fields               |                                   |                                |                  |                   |          |      |              |              |                                                                             |        |
| mily Details                |             | Salary Details         |                      |                                   |                                |                  |                   |          |      |              |              |                                                                             |        |
| alification Details         |             |                        |                      |                                   |                                |                  |                   |          |      |              |              |                                                                             |        |
| ysical Details              | 1.          | Salary Bank 🛊          | STATE BANK OF BIKANE |                                   |                                |                  |                   |          |      |              |              |                                                                             |        |
| minee Details               | 2.          | District               | JAIPUR               | •                                 |                                |                  |                   |          |      |              |              |                                                                             |        |
| ional Details               | 3.          | Bank Branch            | COLLECTORATE, JAIPUR | •                                 |                                |                  |                   |          |      |              |              |                                                                             |        |
| Account Details             | 4.          | Bank Account No. *     | 51093464668          |                                   |                                |                  |                   |          |      |              |              |                                                                             |        |
| ting Detail<br>vice History | 5.          | Basic Pay *            | 19620                |                                   |                                |                  |                   |          |      |              |              |                                                                             |        |
| ditional Charge             | 6.          | Personal Pay           | 0                    |                                   |                                |                  |                   |          |      |              |              |                                                                             |        |
| pmotion Details             | 7.          | Special Pay            | 0                    |                                   |                                |                  |                   |          |      |              |              |                                                                             |        |
| /Fixation                   | 8.          | Non Practice Allowance | 0                    |                                   |                                |                  |                   |          |      |              |              |                                                                             |        |
| ange Designation            | 9.          | Dearness Allowance     | 23348                |                                   |                                |                  |                   |          |      |              |              |                                                                             |        |
| ary Details                 | 10.         | Dearness Pay           | 0                    |                                   |                                |                  |                   |          |      |              |              |                                                                             |        |
| ave Sanction                | 11.         | Gross Salary *         | 43701                |                                   |                                |                  |                   |          |      |              |              |                                                                             |        |
| oad Images                  |             |                        |                      |                                   |                                | Save             |                   |          |      |              |              |                                                                             |        |

#### **16.Leave Balance**

| http://ihrms.ra07138210880072 >                               | × ihr     | MS- Integrated Human Res      | ×   +                                      |                                       |                                 |          |      |              |                    | l                                                                                                    | - 0         |              |
|---------------------------------------------------------------|-----------|-------------------------------|--------------------------------------------|---------------------------------------|---------------------------------|----------|------|--------------|--------------------|----------------------------------------------------------------------------------------------------|-------------|--------------|
| ( ihrms.raj.nic.in/PIS/EntryFo                                | orms/Nev  | wpisTrainingAwardsDtl.aspx?vi | ew=8C07138210880072                        |                                       | <b>Q</b> Search                 | +        | A    | ☆ 自          | $\bigtriangledown$ |                                                                                                    | 90          | Ξ            |
| राजस्थान सरकार                                                |           |                               | Integrated Human Resour<br>Management Ogys | ces एकीकृत मानव<br>am प्रबंधन प्रणाली | . संसाधन                        |          |      |              | Integrated         | HRM<br>HHRM<br>SHE VENT<br>SHE VENT<br>SHE | 1404        | মস           |
| Hide PIS Module                                               | (h) le    | og out                        |                                            | Welcome · RJJP19941                   | 17014032 NAZAR MOHD KHAN (Emplo | vee Role | 0    | Dir          | ectorat            | e Animal I                                                                                                    | lusbandı    |              |
| Personal Details                                              |           |                               |                                            |                                       |                                 |          |      |              |                    | asthan, Ja                                                                                                    |             |              |
| Basic Detail                                                  | Empld     | : RJJP199417014032            | Mr. NAZAR MOHD KHAN                        | Assistan                              | nt Programmer                   |          | Dire | torate Anima | al Husba           | ndry, Raja                                                                                                    | sthan, Jaip | pur          |
| <ul> <li>Address Details</li> <li>If amily Details</li> </ul> | SNo       | Heads                         | Fields                                     |                                       |                                 |          |      |              |                    |                                                                                                    |             |              |
| Z Qualification Details                                       |           | Leave Balance                 |                                            |                                       |                                 |          |      |              |                    |                                                                                                    |             |              |
| See Physical Details                                          | 1         | PL/EL                         |                                            |                                       |                                 |          |      |              |                    |                                                                                                    |             |              |
| Award Detail       Nominee Details                            | 2         | HPL                           |                                            |                                       |                                 |          |      |              |                    |                                                                                                    |             |              |
| Professional Details                                          | 3         | CL                            |                                            |                                       |                                 |          |      |              |                    |                                                                                                    |             |              |
| ID/Account Details     Posting Detail                         | 5         | RH                            |                                            |                                       |                                 |          |      |              |                    |                                                                                                    |             |              |
| Service History                                               | 5         | As On Date (dd/mm/yyyy)       |                                            | Save                                  |                                 |          |      |              |                    |                                                                                                    |             |              |
| Additional Charge                                             |           |                               |                                            |                                       |                                 |          |      |              |                    |                                                                                                    |             |              |
| Increment Details                                             |           |                               |                                            |                                       |                                 |          |      |              |                    |                                                                                                    |             |              |
| PayFixation                                                   |           |                               |                                            |                                       |                                 |          |      |              |                    |                                                                                                    |             |              |
| Change Designation                                            |           |                               |                                            |                                       |                                 |          |      |              |                    |                                                                                                    |             |              |
| 💦 Salary Details                                              |           |                               |                                            |                                       |                                 |          |      |              |                    |                                                                                                    |             |              |
| Leave Balance                                                 |           |                               |                                            |                                       |                                 |          |      |              |                    |                                                                                                    |             |              |
| Leave Sanction                                                |           |                               |                                            |                                       |                                 |          |      |              |                    |                                                                                                    |             |              |
| ihrms.raj.nic.in/PIS/EntryForms/Newpis                        | sTraining |                               |                                            |                                       |                                 |          |      | _            |                    | _                                                                                                    | 4.5         | 12           |
|                                                               | -         | iii 🖉 🖉                       |                                            | 1000                                  | A CONTRACTOR OF                 | 0        | EN   | * *          | 12 1               | i 🖷 🍬                                                                                                    | 15<br>24/11 | :13<br>/2015 |

### **17.Leave Sanction Details**

| ihrms.raj.nic.in/PIS/Nev             | wEntryForms/LeaveDetails.aspx |                                      | ⊽ C Q Search                                         | 1                     |               | ☆自           |           | A 9                        | 0    |
|--------------------------------------|-------------------------------|--------------------------------------|------------------------------------------------------|-----------------------|---------------|--------------|-----------|----------------------------|------|
|                                      |                               | Integrated Human Res<br>Management ( | ources एकीकृत मानव संसाधन<br>ॐग्राला प्रबंधन प्रणाली |                       |               |              |           | HRMS<br>HRMS<br>SHEPHONICE | S    |
| थान सरकार<br>Hide PIS Module 🛛 🐇 Hor | me Log out                    |                                      | Welcome : RJJP199417014032 N                         | AZAR MOUD FUAN (Empla | Pate )        | Dir          |           | Animal Hu                  |      |
| Hide PIS Module 👘 Hor                | me Log out                    |                                      | Welcome : KJJP19941/014032 N                         | AZAK MOHD KHAN (Emplo | yee Kole )    |              | Raja      | asthan, Jaip               | our  |
| <b>▼</b>                             |                               |                                      |                                                      |                       |               |              |           |                            |      |
| asic Detail                          | Empld : RJJP199417014032      | Mr. NAZAR MOHD KHAN                  | Assistant Programmer                                 |                       | Directorate A | nimal Husban | dry, Raja | sthan, Jaipu               | ır 🔳 |
| asic Detail<br>ddress Details        | Leave Balance                 | e Add                                | -                                                    |                       |               |              |           |                            |      |
| amily Details                        | PL/EL                         | Ada                                  | Leave Sa                                             | Debit      Credit     |               |              |           |                            |      |
| ualification Details                 | HPL                           |                                      | Calact Lazura                                        |                       |               |              | _         |                            |      |
| hysical Details                      | nrt                           | Type of Leave                        | -Select Leave-                                       | Order No./Date        |               |              |           |                            |      |
| ward Detail                          | NOTE : लीव की एन्ट्री कर      | जे से पहले<br>जीव की एल्टी का        | रने से पहले कृपया लीव बैलेन्स डाले।                  | No. of Da             | /5            |              |           |                            |      |
| lominee Details                      | कृपया लीव बैलेन्स डाले∣       | Ok                                   | Go to LeaveBalance                                   |                       |               |              |           |                            |      |
| ssional Details                      |                               | OK                                   |                                                      | -se                   |               |              |           |                            |      |
| 0/Account Details                    |                               |                                      |                                                      |                       |               |              |           |                            |      |
| ervice History                       |                               |                                      |                                                      |                       |               |              |           |                            |      |
| dditional Charge                     |                               |                                      |                                                      |                       |               |              |           |                            |      |
| Promotion Details                    |                               |                                      |                                                      |                       |               |              |           |                            |      |
| norement Details                     |                               |                                      |                                                      |                       |               |              |           |                            |      |
| ayFixation                           |                               |                                      |                                                      |                       |               |              |           |                            |      |
| hange Designation                    |                               |                                      |                                                      |                       |               |              |           |                            |      |
| alary Details                        |                               |                                      |                                                      |                       |               |              |           |                            |      |
| eave Balance                         |                               |                                      |                                                      |                       |               |              |           |                            |      |
| eave Sanction                        |                               |                                      |                                                      |                       |               |              |           |                            |      |
| pload Images                         |                               |                                      |                                                      |                       |               |              |           |                            |      |

#### **18.Upload Images**

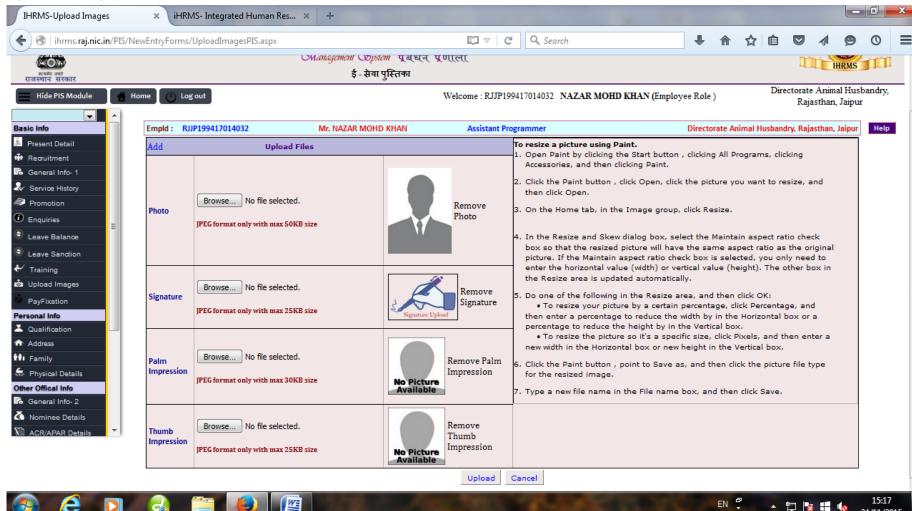

24/11/2015

### **19. Finger Prints**

| http://ihrms.ragerScanNg.aspx 🗙 iHRMS- Integrated Human Res 🗴        | +                                           |                             |                       |                                 |         |      |             |            |                                                                                                    | _ 0            | ×  |
|----------------------------------------------------------------------|---------------------------------------------|-----------------------------|-----------------------|---------------------------------|---------|------|-------------|------------|----------------------------------------------------------------------------------------------------|----------------|----|
| ( ihrms.raj.nic.in/PIS/NewEntryForms/FingerScanNg.aspx               |                                             | V                           | ୯ ୯ <b>୦</b>          | Search                          | Ŧ       | ⋒    | ☆ 🛍         |            | A 9                                                                                                    | 0              | Ξ  |
| भाग सा<br>स्वयंग्र सा<br>राजस्थान सरकार                              | Integrated Human Resour<br>Management ౦క్రి | rces एकीकृत<br>main प्रबंधन | त मानव संस<br>प्रणाली | ાલ્ધન                           |         |      |             | Integrated | HRMS<br>HRMS<br>HHRMS<br>HHRMS<br>Human Resources with<br>Human Resources with<br>Human Resources with |                | ×  |
| Hide PIS Module                                                      |                                             | Welcome : R                 | CJJP199417014         | 032 NAZAR MOHD KHAN (Employ     | ee Role | )    | E           |            | e Animal H<br>asthan, Jaij                                                                             | usbandry       |    |
| Professional Details Empld: RJJP199417014032 Empld: RJJP199417014032 | Mr. NAZAR MOHD KHAN                         |                             | Assistant Prog        | grammer                         |         | Dire | ctorate Ani | mal Husb   | andry, Rajas                                                                                           | than, Jaip     | ur |
| Posting Detail     Service History                                   |                                             |                             |                       |                                 |         |      |             |            |                                                                                                    |                | _  |
| Additional Charge                                                    | Select Hand<br>Thumb                        | Capture                     |                       | elect 👻                         |         | -    |             |            |                                                                                                    |                |    |
| Promotion Details                                                    | Index                                       | Capture                     |                       | numb Image<br>ndex Finger Image |         | -    |             |            |                                                                                                    |                |    |
| Market Increment Details                                             | Middle                                      | Capture                     |                       | Aiddle Finger Image             |         | -    |             |            |                                                                                                    |                |    |
| PayFixation                                                          | Ring                                        | Capture                     |                       | ing Finger Image                |         | -    |             |            |                                                                                                    |                |    |
| Change Designation                                                   | Little                                      | Capture                     | L                     | ittle Finger Image              |         |      |             |            |                                                                                                    |                |    |
| <ul> <li>Leave Balance</li> <li>Leave Sanction</li> </ul>            | Save Cancel                                 |                             |                       |                                 |         |      |             |            |                                                                                                    |                |    |
| t Upload Images<br>∴ Finger Print E                                  |                                             |                             |                       |                                 |         |      |             |            |                                                                                                    |                |    |
| Suspension     Enquiries                                             |                                             |                             |                       |                                 |         |      |             |            |                                                                                                    |                |    |
| Enquines     Court Cases                                             |                                             |                             |                       |                                 |         |      |             |            |                                                                                                    |                |    |
| B General Info- 2                                                    |                                             |                             |                       |                                 |         |      |             |            |                                                                                                    |                |    |
| ★ Training Details                                                   |                                             |                             |                       |                                 |         |      |             |            |                                                                                                    |                |    |
| C ACR/APAR Details                                                   |                                             |                             |                       |                                 |         |      |             |            |                                                                                                    |                |    |
| ihrms.raj.nic.in/PIS/NewEntryForms/FingerScanNg.aspx                 |                                             | _                           | _                     | _                               |         |      |             | _          |                                                                                                    | _              |    |
| 🚱 😂 🖸 🍕 🚞 🙋 🖉                                                        | The lot of                                  |                             |                       | State of the second second      | 2       | EN   |             |            | š 📫 🐚                                                                                                  | 15:1<br>24/11/ |    |

### 20.Suspension

| w inrms.raj.nic.in/PIS/Ne | wEntryForms/Suspension.aspx?fromEnq= | F                                         | ▼ C Q Search                                   | ● 合 ☆                              | 自 💟 🐗              | 90                     |
|---------------------------|--------------------------------------|-------------------------------------------|------------------------------------------------|------------------------------------|--------------------|------------------------|
| Mitty<br>CON              |                                      | Integrated Human Resour<br>Management Oby | aces एकीकृत मानव संसाधन<br>आला प्रबंधन प्रणाली |                                    | IHR<br>आईएचआ       | RUHUM                  |
| थान सरकार                 |                                      |                                           |                                                |                                    | Directorate Animal | united and the statest |
| Hide PIS Module 🛛 🔮 Ho    | me 🚺 Log out                         |                                           | Welcome : RJJP199417014032 NAZAR MOHD K        | HAN (Employee Role )               | Rajasthan, J       |                        |
| •                         |                                      |                                           |                                                |                                    |                    |                        |
| essional Details          |                                      |                                           |                                                |                                    |                    |                        |
| )/Account Details         | Empld: RJJP199417014032              | Mr. NAZAR MOHD KHAN                       | Assistant Programmer D                         | Directorate Animal Husbandry, Raja | sthan, Jaipur Help |                        |
| osting Detail             | Back To Enquiry Details              | 0                                         | Curently on Suspension   Old Suspension        |                                    |                    |                        |
| ervice History            |                                      |                                           |                                                |                                    |                    |                        |
| dditional Charge          | Add                                  |                                           | Suspension Detail                              | s                                  | Enable Reinstate   |                        |
| omotion Details           | Order No./<br>Date (dd/mm/yyyy)*     | Order No Order Date                       | Reinstate Order No./Date*                      |                                    | (dd/mm/yyyy)       |                        |
| grement Details           | Effective Date*                      |                                           | Designation                                    |                                    | - APO              |                        |
| hange Designation         |                                      | Existing Office      Closed Office(       | Old)                                           | Existing Office     Closed         | Office(Old)        |                        |
| alary Details             | Headquarters                         | Select                                    | ✓ Office                                       |                                    | -                  |                        |
| eave Balance              | Joining Date at<br>Headquarters*     | (dd/mm/yyyy)                              | Joining Date*                                  | (dd/mm/yyyy)                       |                    |                        |
| bload Images              | Reason for                           | Select                                    |                                                |                                    |                    |                        |
| inger Print               | suspension                           |                                           |                                                |                                    |                    |                        |
| uspension                 |                                      |                                           | Submit Reset Close                             |                                    |                    |                        |
| quiries                   |                                      |                                           |                                                |                                    |                    |                        |
| urt Cases                 |                                      |                                           |                                                |                                    |                    |                        |
| neral Info- 2             |                                      |                                           |                                                |                                    |                    |                        |
| aining Details            |                                      |                                           |                                                |                                    |                    |                        |
| CR/APAR Details           |                                      |                                           |                                                |                                    |                    |                        |
|                           | s/Suspension.aspx?fromEng=F          |                                           |                                                |                                    |                    |                        |

### **21.Enquiries**

| IHRMS : Enquiries Details                                     | × ihrms-      | Integrated Human Res 🗙                    | +                                              |                                    |                    |                   |              |             |                                |                |                                            | - 0             | x  |
|---------------------------------------------------------------|---------------|-------------------------------------------|------------------------------------------------|------------------------------------|--------------------|-------------------|--------------|-------------|--------------------------------|----------------|--------------------------------------------|-----------------|----|
| ( ihrms.raj.nic.in/PIS/NewEr                                  | ntryForms/En  | quiriesDetail.aspx                        |                                                |                                    | <b>Q</b> , Search  |                   |              |             | ☆ 自                            |                | A 9                                        | 0               | Ξ  |
|                                                               |               |                                           | Integrated Human Resource<br>Management Obysie | es एकीकृत मानव<br>‴ प्रबंधन प्रणाल | t संसाधन<br>t      |                   |              |             |                                | Integrated     | HRMS<br>HRMS<br>MIÉURANIQUE<br>MIÉURANIQUE |                 |    |
| राजस्थान सरकार<br>Hide PIS Module Mome                        | 🕕 Log ol      | t                                         |                                                | Welcome : RJJP1994                 | 17014032 NAZAH     | R MOHD KHAN       | (Employee)   | Role )      | D                              |                | e Animal Hu<br>asthan, Jaip                | isbandry        | ;  |
| Professional Details     D/Account Details     Posting Detail | Empld :       | RJP199417014032                           | Mr. NAZAR MOHD KHAN                            | Assistant Prog                     | rammer             |                   | Direct       | torate Anir | nal Husbandr                   | y, Rajasth     | ian, Jaipur                                | He              | lp |
| Service History                                               |               | Add                                       | Departmental Enquiry / Puni                    | shment Details                     |                    | (NOTE : यदि Sı    | ispension हु |             | हले Suspensi<br>ter Date in de |                |                                            |                 |    |
| Promotion Details                                             |               | D.E. Initiated Under Rule*                |                                                |                                    | Whe                | ether Under Rule  | © 18ccA 🤇    | 🔊 асв 🔘 (   | Criminal Cas                   | e <u>Clear</u> |                                            |                 |    |
| Increment Details                                             |               | Whether Suspended                         | ◎ Yes ◎ No <u>Clear</u>                        |                                    |                    |                   |              |             |                                |                |                                            |                 |    |
| PayFixation                                                   |               | Date of Appointment of<br>Enquiry Officer | dd/mm/yyyy                                     |                                    | Designation of     | f Enquiry Officer | Select De    | esignatior  | 1                              |                | •                                          |                 |    |
| Salary Details                                                |               | Designation of Presenting<br>Officer      | Select Designation                             | •                                  | Date of Receipt of | f Enquiry Report  | dd/mm/yyyy   | /           |                                |                |                                            |                 |    |
| <ul> <li>Leave Balance</li> <li>Leave Sanction</li> </ul>     |               | Decision by Disciplinary<br>Authority     | Select                                         | •                                  |                    |                   |              |             |                                |                |                                            |                 |    |
| Leave Sanction     Development Sanction                       |               | Remarks/Codelinquent's                    |                                                |                                    | ]                  |                   |              |             |                                |                |                                            |                 |    |
| 🔺 Finger Print 🗧                                              |               |                                           |                                                | Submit f                           | Reset Close        |                   |              |             |                                |                |                                            |                 |    |
| ✓ Suspension                                                  |               |                                           |                                                |                                    |                    |                   |              |             |                                |                |                                            |                 |    |
| • Enquiries                                                   |               |                                           |                                                |                                    |                    |                   |              |             |                                |                |                                            |                 |    |
| 📥 Court Cases                                                 |               |                                           |                                                |                                    |                    |                   |              |             |                                |                |                                            |                 |    |
| 🖪 General Info- 2                                             |               |                                           |                                                |                                    |                    |                   |              |             |                                |                |                                            |                 |    |
| 🚭 Training Details                                            |               |                                           |                                                |                                    |                    |                   |              |             |                                |                |                                            |                 |    |
| CR/APAR Details                                               |               |                                           |                                                |                                    |                    |                   |              |             |                                |                |                                            |                 |    |
| ihrms.raj.nic.in/PIS/NewEntryForms/E                          | nquiriesDetai | .aspx                                     |                                                |                                    |                    |                   |              |             |                                |                |                                            |                 |    |
| 🚱 😂 🖸 🛛                                                       | 4             |                                           |                                                | 100                                | 1.00               | 6.85              | 1            | EN          | ₽<br>• ^                       | 12             | ð 📲 🌘                                      | 15:2<br>24/11/2 |    |

#### 22.Court Cases

| ) 🜏   ihrms. <b>raj.nic.in</b> /PIS/NewEntryForms | /CourtCases.aspx        |                                           |                                         | <b>Q</b> , Search |                  | ÷         | ⋒      | ☆ 🖻         |            | A 9             | 0                               |    |
|---------------------------------------------------|-------------------------|-------------------------------------------|-----------------------------------------|-------------------|------------------|-----------|--------|-------------|------------|-----------------|---------------------------------|----|
|                                                   |                         | Integrated Human Resour<br>Management Oby | cces एकीकृत मानव<br>अला प्रबंधन प्रणाली | संसाधन            |                  |           |        |             |            | IHRN<br>आईएमआरए | 404                             |    |
| स्थान सरकार                                       |                         |                                           |                                         |                   |                  |           |        |             | Integrated | e Animal H      | तेवत कार्य संसाध<br>(यह प्रणाली | _  |
| Hide PIS Module 🔒 🕆 Home 🕐 Lo                     | gout                    |                                           | Welcome : RJJP199417                    | 014032 NAZAR M    | OHD KHAN (Employ | yee Role  | )      | D           |            | asthan, Jai     |                                 | /, |
| -                                                 |                         |                                           |                                         |                   |                  |           |        |             |            |                 |                                 |    |
| essional Details                                  |                         |                                           |                                         |                   |                  |           |        |             |            |                 |                                 |    |
| ID/Account Details                                | Empld: RJJP199417014032 | Mr. NAZAR MOHD KHAN                       | Assistant Programm                      | ner               | Directorate Ar   | nimal Hus | bandry | , Rajasthan | , Jaipur   |                 | Help                            | l  |
| Posting Detail                                    |                         | NOTE : यदि suspension हुआ है तो           | पहले suspension Form ?                  | ਸੈਂ Entry ਤਾਕੇ।   |                  |           |        |             |            |                 |                                 |    |
| Service History                                   |                         | Add C                                     | riminal Cases Aga                       | inst Employee     | l.               |           |        |             |            |                 |                                 |    |
| Additional Charge                                 |                         | FIR No./Date (dd/mm/y                     | ww)Select 🗸                             |                   |                  |           |        |             |            |                 |                                 |    |
| Promotion Details                                 |                         | Section / Act                             |                                         |                   |                  |           |        |             |            |                 |                                 |    |
| Increment Details                                 |                         | State                                     | Select                                  | •                 |                  |           |        |             |            |                 |                                 |    |
| PayFixation                                       |                         | District                                  | -                                       |                   |                  |           |        |             |            |                 |                                 |    |
| Change Designation<br>Salary Details              |                         | Police Station                            | -                                       |                   |                  |           |        |             |            |                 |                                 |    |
| Leave Balance                                     |                         | Delinguent's Status                       | Select                                  | •                 |                  |           |        |             |            |                 |                                 |    |
| Leave Sanction                                    |                         | Suspended                                 | © Yes ◎ No                              | Clear             |                  |           |        |             |            |                 |                                 |    |
| Upload Images                                     |                         | Case Status                               | Select                                  |                   |                  |           |        |             |            |                 |                                 |    |
| Finger Print E                                    |                         |                                           |                                         |                   |                  |           |        |             |            |                 |                                 |    |
| Suspension                                        |                         |                                           | Submit Res                              | et Close          |                  |           |        |             |            |                 |                                 |    |
| Enquiries                                         |                         |                                           |                                         |                   |                  |           |        |             |            |                 |                                 |    |
| Court Cases                                       |                         |                                           |                                         |                   |                  |           |        |             |            |                 |                                 |    |
| General Info- 2                                   |                         |                                           |                                         |                   |                  |           |        |             |            |                 |                                 |    |
| Training Details                                  |                         |                                           |                                         |                   |                  |           |        |             |            |                 |                                 |    |
| ACR/APAR Details                                  |                         |                                           |                                         |                   |                  |           |        |             |            |                 |                                 |    |
| s.raj.nic.in/PIS/NewEntryForms/CourtCases         |                         |                                           |                                         |                   |                  |           |        |             |            |                 |                                 |    |

### 23.General Information-2

| ihrms.raj.nic.in/PIS/NewE      | ntryForms/GeneralInformation2.aspx                 |                          | ⊽ Ĉ                                                                  | 🔍 Search                    | ● 合 ☆ 自                    |                                                     | 0       |
|--------------------------------|----------------------------------------------------|--------------------------|----------------------------------------------------------------------|-----------------------------|----------------------------|-----------------------------------------------------|---------|
|                                |                                                    | Integrated Huma<br>Manag | an Resources एकीकृत मानव र<br><i>Gement Objustem</i> प्रबंधन प्रणाली | संसाधन                      |                            | HERMS<br>INFERENCE<br>Integrated Heman Resources WD | S<br>VH |
| Hide PIS Module                | e 🕐 Log out                                        |                          | Welcome : RJJP199417                                                 | 014032 NAZAR MOHD KHAN (Emp | ployee Role ) Di           | rectorate Animal Hu<br>Rajasthan, Jaip              | sbandry |
| ssional Details                | Empld: RJJP199417014032                            | Mr. NAZAR MOHD           | KHAN Assistant Progra                                                | mmer                        | Directorate Animal Husband | ry, Rajasthan, Jaipur                               | Hel     |
| Posting Detail                 | Add                                                | Gene                     | eral Information Part 2                                              |                             |                            | Modify                                              |         |
| ervice History                 | Departmental Tests Passed                          | ◎ Yes ◎ No ◎ NA          | Cooperative No.                                                      |                             |                            |                                                     |         |
| romotion Details               | Nomination Done or Not                             | © Yes ◎ No               | Cumulative Term Deposit Account<br>No. (CTD)                         |                             |                            |                                                     |         |
| ncrement Details               | CPF A/C No.                                        |                          | Annual Medical CheckUp                                               | © Yes ◉ No                  |                            |                                                     |         |
| hange Designation              | Passport No.                                       |                          | Critical Illness                                                     | -Select-                    |                            |                                                     |         |
| alary Details                  | Group Insurance Policy No. (GI)                    |                          | Leave Travel Concession (LTC)<br>Availed                             | ◯ Yes ◯ No .                |                            |                                                     |         |
| eave Sanction                  | Postal Insurance Policy No. (PLI)                  |                          | Block Year for LTC                                                   | -                           |                            |                                                     |         |
| pload Images                   | General Insurance Scheme No.<br>(GIS)              |                          | Home travel Concession (HTC)<br>Availed                              | © Yes ◎ No ◎ NA             |                            |                                                     |         |
| inger Print                    | Rajasthan Police Karmchari Kalyan<br>Nidhi (RPKKN) |                          | Block Year for HTC                                                   | -                           |                            |                                                     |         |
| uspension<br>nquiries          | Group Personal Accident No. (GPA)                  |                          | Uniform Granted                                                      | © Yes ◎ No ● NA             | mm-yyyy month - year       |                                                     |         |
| Court Cases                    | BELT No.                                           | 1                        | Identification Mark                                                  |                             |                            |                                                     |         |
| eneral Info- 2                 | DEL NO.                                            | ±                        |                                                                      | Created                     |                            |                                                     |         |
| Training Details               |                                                    |                          | Submit Reset                                                         | Cancel                      |                            |                                                     |         |
| raj.nic.in/PIS/NewEntryForms/( | Conception? serv                                   |                          |                                                                      |                             |                            |                                                     |         |

### 24. Training Details

| http://ihrms.r14A3EC7623A78E         | х ін       | RMS- Integrated Human Res     | ×      | +                                              |                                       |               |                  |          |         |          |             |                               | - 0          | x             |
|--------------------------------------|------------|-------------------------------|--------|------------------------------------------------|---------------------------------------|---------------|------------------|----------|---------|----------|-------------|-------------------------------|--------------|---------------|
| ( ihrms.raj.nic.in/PIS/EntryF        | Forms/N    | ewpisTrainingAwardsDtl.aspx?v | iew=A1 | 14A3EC7623A78E                                 | ▼ C Q Search                          |               |                  | +        | ⋒       | ☆        | ê 🛡         |                               | 90           | Ξ             |
| स्वान सरकार                          |            |                               | I      | ntegrated Human Resources<br>Management Opstem | एकीकृत मानव संसाधन<br>प्रबंधन प्रणाली |               |                  |          |         |          | Integrate   | HRP<br>HRP<br>HRP<br>STIETERS | MS           | 15478         |
| Hide PIS Module                      | d) I       | .og out                       |        | Wel                                            | come : RJJP199417014032 N.            | AZAR MOHD     | KHAN (Employ     | ree Role | e )     |          | Directora   |                               | Husbandr     |               |
| Professional Details                 | Empl       | d: RJJP199417014032           |        | Mr. NAZAR MOHD KHAN                            | Assistant Programme                   | r             |                  |          | Dire    | torate / | Animal Husb | andry, Raj                    | asthan, Jair | pur           |
| Posting Detail                       |            |                               |        |                                                |                                       |               |                  |          |         |          |             |                               |              |               |
| Service History                      | SNo        | Heads                         | Field  | c .                                            |                                       |               |                  |          |         |          |             |                               |              |               |
| Additional Charge                    | 5110       |                               | Tield  | •                                              |                                       |               |                  |          |         |          |             |                               |              |               |
|                                      |            | Training Details              |        |                                                |                                       |               |                  |          |         |          |             |                               |              |               |
| PayFixation                          | 1.         | Training                      | S.No   | Mandate of Training                            | Training Type                         |               | Training Course  |          |         |          | Add         | Row                           |              |               |
| Change Designation                   |            |                               | 1      | 🔘 Optional 🔘 Compulsory                        | Select                                | •             |                  |          |         |          | Comple      | <u>te</u>                     | Save         | 2             |
| 💦 Salary Details                     |            |                               |        |                                                |                                       |               |                  |          |         |          |             |                               |              |               |
| Leave Balance                        |            |                               |        |                                                |                                       |               |                  |          |         |          |             | To                            | Enable Po    |               |
| Leave Sanction                       |            |                               |        |                                                |                                       | Internet Opti | on -> Privacy Ta | b -> Po  | pup Blo | ocker -> | Turn on Po  |                               |              |               |
| 📩 Upload Images                      |            |                               |        |                                                |                                       |               |                  |          |         |          |             |                               |              |               |
| Finger Print                         |            |                               |        |                                                |                                       |               |                  |          |         |          |             |                               |              |               |
| Suspension     Enquiries             |            |                               |        |                                                |                                       |               |                  |          |         |          |             |                               |              |               |
|                                      |            |                               |        |                                                |                                       |               |                  |          |         |          |             |                               |              |               |
| General Info- 2                      |            |                               |        |                                                |                                       |               |                  |          |         |          |             |                               |              |               |
| ✓ Training Details                   |            |                               |        |                                                |                                       |               |                  |          |         |          |             |                               |              |               |
| CR/APAR Details                      |            |                               |        |                                                |                                       |               |                  |          |         |          |             |                               |              |               |
| ihrms.raj.nic.in/PIS/EntryForms/Newp | oisTrainin |                               |        | BA78E                                          |                                       |               | _                |          |         |          | _           |                               |              | 22            |
| 🚱 😂 🖸 🛛                              | 4          |                               |        | State of the second                            |                                       |               |                  |          | EN      | *        | · [:]       | 8 📲 🤸                         |              | :23<br>./2015 |

#### **25.ACR/APAR Details**

| ihrms.raj.nic.in/PIS/NewEntryFc        | orms/AcrDetails.aspx                        |                                 | ▼ C Q Search                                                  |                       | <b>↓</b> ∧ | ☆ ₫               |             |                                              | 9 (                                         | פ  |
|----------------------------------------|---------------------------------------------|---------------------------------|---------------------------------------------------------------|-----------------------|------------|-------------------|-------------|----------------------------------------------|---------------------------------------------|----|
|                                        | Int                                         | egrated Human<br><i>Managen</i> | Resources एकीकृत मानव संसाधन<br>mant Copystam प्रबंधन प्रणाली |                       |            |                   |             | IHR<br>आईएचआ                                 | 204042                                      |    |
| तस्थान सरकार                           |                                             |                                 |                                                               |                       |            |                   |             | Human Resources<br>Officiality of the Animal | एकीकृत गाल्म व<br>प्रवेशन प्रणाली<br>Husban |    |
| Hide PIS Module 👚 Home 🥼               | Log out                                     |                                 | Welcome : RJJP199417014032 NAZAR MOH                          | D KHAN (Employee      | Role )     | 1                 |             | jasthan, J                                   |                                             | ω. |
| •                                      |                                             |                                 |                                                               |                       |            |                   |             |                                              |                                             |    |
| fessional Details                      |                                             |                                 |                                                               |                       |            |                   |             |                                              |                                             |    |
| ID/Account Details                     | Empld : RJJP199417014                       | 032 Mr. N                       | AZAR MOHD KHAN Assistant Programmer                           | Directorate           | Animal Hus | bandry, Raja      | asthan, Jai | pur                                          |                                             | Н  |
| Posting Detail                         |                                             |                                 |                                                               | AS Officer can File C | nline PAR  | at <u>sparrow</u> | .eoffice.g  | ov.in                                        |                                             |    |
| Service History                        | Add                                         | ACR/APAR E                      |                                                               |                       |            |                   |             |                                              |                                             |    |
| Additional Charge<br>Promotion Details | ACR Year *                                  | Year 👻                          | Vearly                                                        |                       |            |                   |             |                                              |                                             |    |
| Increment Details                      | From (dd/mm/yyyy) *                         |                                 | To *                                                          |                       |            |                   |             |                                              |                                             |    |
| PayFixation                            | Reporting Date (dd/mm/yyyy)<br>/Designation |                                 | Designation                                                   |                       |            | •                 |             |                                              |                                             |    |
| Change Designation<br>Salary Details   | Reviewing Date (dd/mm/yyyy)<br>/Designation |                                 | Designation                                                   |                       |            | •                 |             |                                              |                                             |    |
| Leave Balance                          | Accepting Date (dd/mm/yyyy)<br>/Designation |                                 | Designation                                                   |                       |            | •                 |             |                                              |                                             |    |
| Leave Sanction                         |                                             |                                 | Submit Reset Close                                            |                       |            |                   |             |                                              |                                             |    |
| Upload Images                          |                                             |                                 |                                                               |                       |            |                   |             |                                              |                                             |    |
| Finger Print                           |                                             |                                 |                                                               |                       |            |                   |             |                                              |                                             |    |
| Suspension                             |                                             |                                 |                                                               |                       |            |                   |             |                                              |                                             |    |
| Enquiries                              |                                             |                                 |                                                               |                       |            |                   |             |                                              |                                             |    |
| Court Cases                            |                                             |                                 |                                                               |                       |            |                   |             |                                              |                                             |    |
| General Info- 2                        |                                             |                                 |                                                               |                       |            |                   |             |                                              |                                             |    |
| Training Details                       |                                             |                                 |                                                               |                       |            |                   |             |                                              |                                             |    |
| ACR/APAR Details                       |                                             |                                 |                                                               |                       |            |                   |             |                                              |                                             |    |
| Present Detail 🔫                       |                                             |                                 |                                                               |                       | ih         | rms.raj.nic.      | in/PIS/Ne   | wEntryFo                                     | rms/Acr                                     | D  |

#### **26.**Personal Details

| http://ihrms.rajtingDetails.aspx 🗙 iHRMS- In | tegrated Human Res 🗙   | +                                                                |                                    |                    |             |                |                 |                        | - 0 ×                      |
|----------------------------------------------|------------------------|------------------------------------------------------------------|------------------------------------|--------------------|-------------|----------------|-----------------|------------------------|----------------------------|
| ( ihrms.raj.nic.in/PIS/NewEntryForms/Basic   | PostingDetails.aspx    |                                                                  | ▼ C C Search                       | +                  | <b>ሰ</b> ና  | ☆ 自            |                 | 1 9                    | ⊙ ≡                        |
| ्राज्य वस<br>राजस्थान सरकार                  |                        | Integrated Human Resources एক)<br><i>Management উচ্চাল</i> দুৰ্ঘ |                                    |                    |             | ,              | Integrated Homa | HRMS                   | भागानी<br>संस्थाप्य संसाधन |
| 📕 Hide PIS Module 🛛 💣 Home 🔟 Log out         |                        | Welcome                                                          | : RJJP199417014032 NAZAR MOHD KI   | HAN (Employee Role | )           | Direc          |                 | nimal Hu<br>han, Jaipu |                            |
| Professional Details  To/Account Details     | Select Employee Mr. N  | AZAR MOHD KHAN                                                   | ployee Basic Details               |                    |             |                | Previous        |                        |                            |
| Posting Detail     Service History           |                        |                                                                  |                                    | nazarmohd.khan@    | ahoo co ii  | _              |                 |                        |                            |
| Additional Charge                            |                        |                                                                  |                                    |                    |             |                |                 |                        |                            |
| Promotion Details                            |                        | RJJP199417014032                                                 |                                    | nazarmohd.khan@    |             |                |                 |                        |                            |
| Le Increment Details                         | Date of Birth          | 01/08/1965                                                       | Present Status                     | Regular 👻 Effe     | ective Date | e dd/mm/y      | ууу             |                        |                            |
| PayFixation                                  | Date of Appoint.       | 21/03/1994 Dt of Joining 21/03/1994                              | Present Posting                    | C Admin Dept 🖲 HOD |             |                |                 |                        |                            |
| Change Designation                           | Parent Department      | Admin Department                                                 | <b>~</b>                           | Animal Husbandry,  |             |                |                 |                        |                            |
| 🕏 Salary Details                             |                        | Information Technology and Communica                             | a 🗸                                | Animal Husbandry   | Departme    | ent, Jaipur    | •               |                        |                            |
| Leave Balance                                | Desig at Appoint.      | Informatic Assistant                                             | <b>~</b>                           | Directorate Animal | Husband     | ry, Rajastha   | a 👻             |                        |                            |
| Leave Sanction                               | Batch No./month/Year   |                                                                  | Present Desigination               | Assistant Programm | ner         |                | -               |                        |                            |
| 📩 Upload Images                              | Seniority No           |                                                                  | Joining Date in Present<br>Posting | 27/11/2012         |             |                |                 |                        |                            |
|                                              | Type of Selection      | Select + RPSC Year RPSC Year                                     | ▼ Pay Scale                        | SixthSelec         | t 👻 -Sele   | ect- 👻         |                 |                        |                            |
|                                              | Service Classification | Subordinate - Promotion                                          | ▼ DDO                              | 102420-Directorate | Animal Hu   | usbandry, R    | lajas:          |                        |                            |
| 📥 Court Cases                                | Service                | Computer Subordinate Service 👻                                   | Father Name                        | SH. AST ALI KHAN   |             |                |                 |                        |                            |
| 🔀 General Info- 2                            |                        | Assistant Programmer 👻                                           | Husband Name                       |                    |             |                |                 |                        |                            |
| ✤ Training Details                           |                        |                                                                  |                                    | L                  |             |                |                 |                        |                            |
| C ACR/APAR Details                           | Contact No. (Office)   | - Mobile No 9414594                                              |                                    |                    |             |                |                 | (D                     |                            |
| Present Detail                               |                        |                                                                  | Save Cancel                        | ihrms              |             | PIS/NewEn      | tryForms        | /BasicPo               | stingDetails.as            |
| 🐨 C 🖸 🗞 🚞                                    |                        | and the second second                                            | and the second second              | 1.10               | EN 📮        | ▲ <sup>4</sup> | 2 🔯             |                        | 15:25<br>24/11/2015        |